# Cheatography

## Programmierung Prüfung 1 Cheat Sheet by [msg](http://www.cheatography.com/msg/) via [cheatography.com/177243/cs/37005/](http://www.cheatography.com/msg/cheat-sheets/programmierung-pr-fung-1)

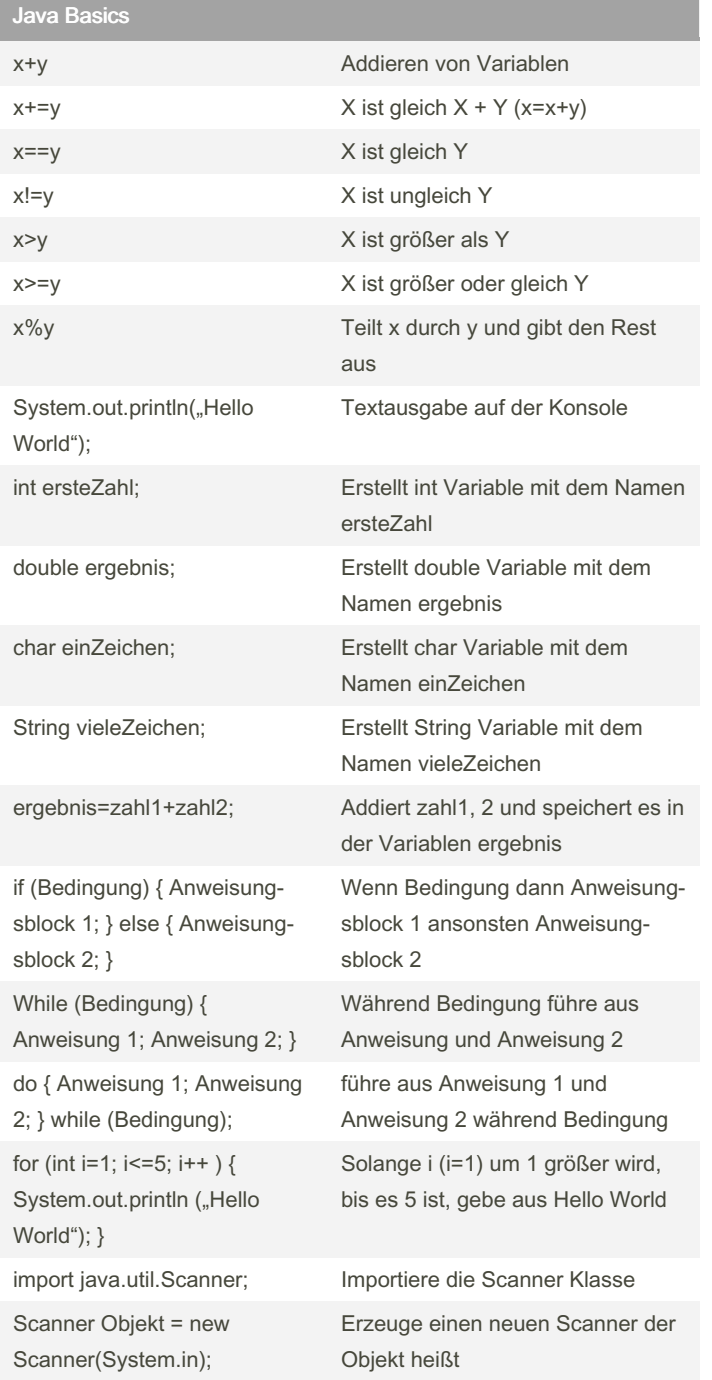

### Java Basics (cont)

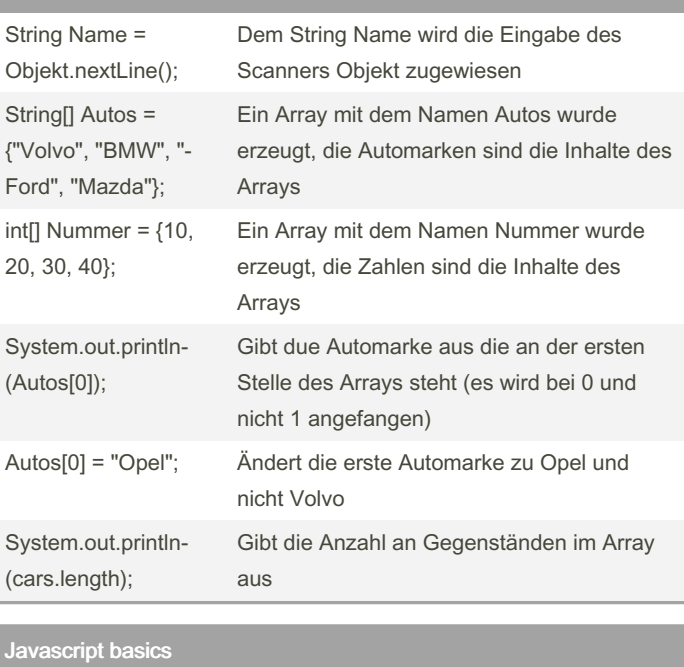

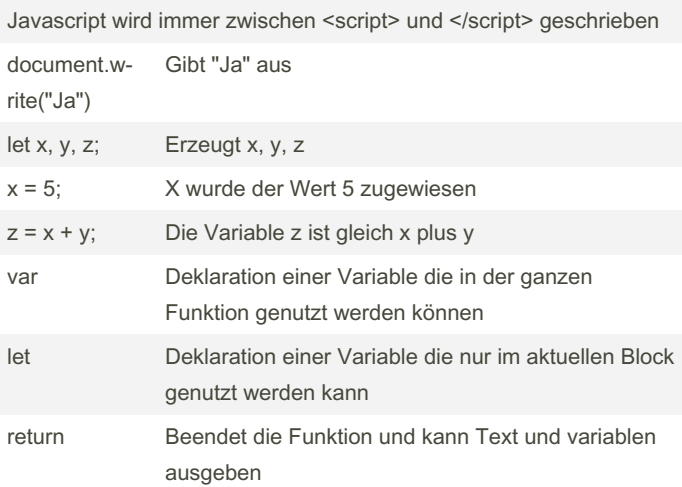

By msg

[cheatography.com/msg/](http://www.cheatography.com/msg/)

Not published yet. Last updated 9th February, 2023. Page 1 of 2.

Sponsored by Readable.com Measure your website readability! <https://readable.com>

## Cheatography

### Programmierung Prüfung 1 Cheat Sheet by [msg](http://www.cheatography.com/msg/) via [cheatography.com/177243/cs/37005/](http://www.cheatography.com/msg/cheat-sheets/programmierung-pr-fung-1)

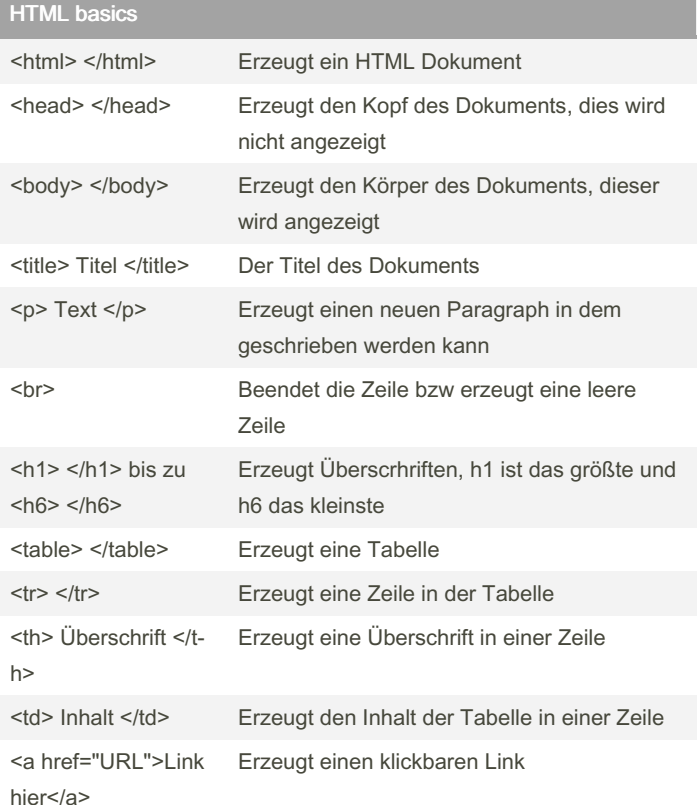

### XML basics <?xml version="1.0" encoding="‐ UTF-8"?> Legt die XML Version fest <Frühstück> </Frühstück> Erzeugt eine Kategorie mit dem Namen Frühstück <Frühstück> Pfannkuchen </Frühstück> Die Information "Pfannkuchen" ist in der Kategorie Frühstück gespeichert <Frühstück> <Vegan> Toast </Vegan> </Frühstück> Eine Unterkategorie mit dem Namen Vegan wurde in der Kategorie Frühstück erzeugt, dort wurde Toast als information gespeichert <Essen> <Name>Pfa‐ nnkuch‐ en</Name> <Preis>3€</P‐ reis> </Essen> Informationen zum Essen Pfannkuchen

By msg [cheatography.com/msg/](http://www.cheatography.com/msg/) Not published yet. Last updated 9th February, 2023. Page 2 of 2.

Sponsored by Readable.com Measure your website readability! <https://readable.com>